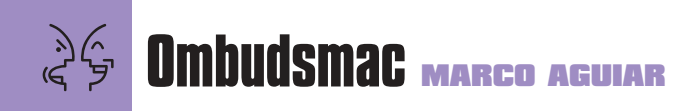

## **A Apple esqueceu as escolas?**

**O**Colégio Cidade (colégio de aplicação do Centro Universitário da Cidade), em Ipanema, Rio de Janeiro, é um dos poucos colégios cariocas a utilizar Macs nas aulas do Ensino Fundamental e Médio. Participei de um Congresso em Curitiba, em 1996, no qual a Apple dava início ao projeto Apple Classroom of Tomorrow; projeto esse que sumiu depois da crise que a empresa enfrentou logo em seguida. Vi coisas muito interessantes no evento, que trouxe profissionais e metodologias incríveis. Mas, de repente, tudo sumiu e nada mais foi falado.

A proposta era muito boa e, mesmo após terminado o projeto, seguimos usando no colégio os Macs: vinte 8500/132 com monitores de 17''. Tivemos uma série de problemas que foram contornados, mas sem dúvida o maior era o fato de eles não rodarem Windows, o que colocava a petizada em alvoroço. Com o tempo, eles passaram a gostar do equipamento quando mudamos o formato de ensino. Quando iniciamos o nosso projeto, observamos várias vantagens do Mac em relação ao Windows. Os alunos com conhecimentos de Windows dominavam o Mac em menos de duas horas de aula. Gravar disquetes era mais complicado de ensinar no Windows, ao passo que no Mac era mais objetivo e intuitivo. Mandar imprimir um documento ou mesmo apagar ou proteger arquivos era mais fácil no Mac. Na turma do Windows, o uso do botão direito para chamar a caixa de Propriedades para deixar o arquivo somente para leitura era um transtorno numa turma de oitava série. No Mac, usar o comando Get Info através do atalho de teclado era mais eficiente. Também sou professor universitário e notei

que ensinar o Adobe Photoshop no Mac era mais fácil para os alunos (mesmo sem conhecimento da plataforma, que era ensinada apenas nos dois primeiros

tempos de aula), do que ensinar o mesmo aplicativo em Windows.

Vale citar que o Colégio Cidade possui um laboratório de Power Macs 5215. A criançada possui no Mac mais facilidade de mexer com o mouse, e mesmo nas primeiras séries sabem

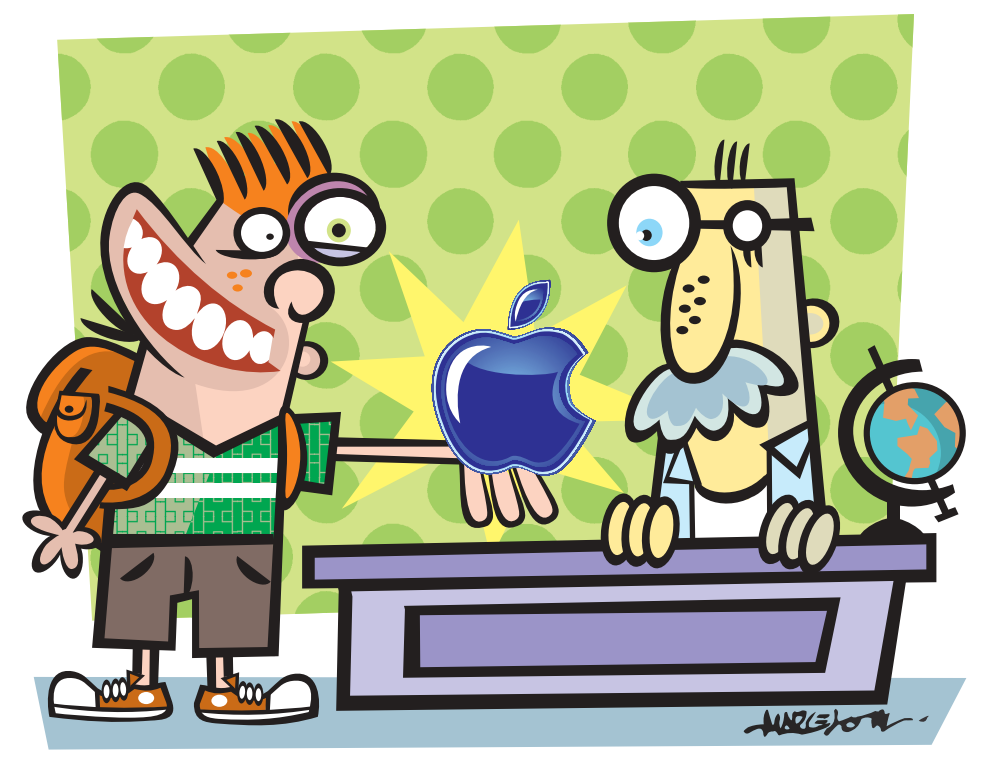

imprimir, digitar com o teclado padrão US e até configurá-lo para o layout brasileiro. Na terceira série, as crianças conseguem até mesmo navegar na Internet, abrir e fechar programas e trabalhar com o Finder muito bem. Sendo o equipamento dotado de recursos audiovisuais como entradas e saídas de som e vídeo, resolvemos aproveitar todo o potencial do modelo. Hoje, o Ensino Médio está trabalhando com programas como Flash, QuickTime e Adobe Premiere.

Outro ponto importante foi o fato de os alunos com habilidades especiais (maldosamente chamados "deficientes físicos") trabalharem me-

> lhor com o Mac. Uma aluna não operava o mouse e digitava apenas com uma das mãos. Eu pedi para que ela segurasse uma caneta de quadro branco e a movesse

para frente/trás e esquerda/direita, descobrindo que ela poderia utilizar um "joystick". A escola o comprou e o resultado foi brilhante. Depois, tentamos fazer isso com um PC e descobrimos que era bem mais complicado configurar o que era benn mais compineacio comigariar o as opiniões emitidas nesta coluna não refletem a opinião da revista,<br>joystick no Windows. podendo até ser contrárias à mesma.

O Macintosh é um excelente instrumento de apoio ao ensino de informática nas escolas, mas a Apple parece que esqueceu esse mercado aqui no Brasil. Eu tenho três sugestões muito simples sobre o que a Apple deveria fazer para recuperar o terreno perdido: •Criar uma linha especial de crédito ou descontos para escolas, professores e alunos, com a devida comprovação, para que adquiram suas máquinas.

•Criar ou credenciar centros de capacitação de professores de quaisquer disciplinas para operar o computador. Muitos colegas nem fazem distinção entre PC e Mac, mas os que trabalharam comigo no Mac aprenderam mais fácil. •Anunciar em revistas de educação como a Nova Escola, mostrando experiências educacionais e o uso do Macintosh etc.

Nós do Colégio Cidade fazemos além de nossa parte, além do proposto, mas a Apple precisa retomar seus compromissos com a Educação, que é um de seus nichos. M

## **MARCO AGUIAR**

aguiarsan@uol.com.br

É pedagogo, professor de informática e cultiva um pomar de conhecimentos.

"Ensinar o Photoshop no Mac era mais fácil do que ensinar o mesmo aplicativo em Windows"

podendo até ser contrárias à mesma.